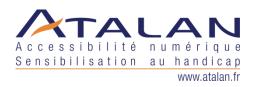

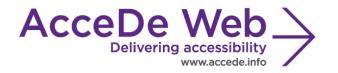

# Accessibility guidelines for HTML and CSS

(to ensure WCAG 2.0 compliance)

| Date             | Version | Author | Status / comments |
|------------------|---------|--------|-------------------|
| 07 February 2014 | 1.0     | Atalan | English version.  |

## In partnership with:

Air Liquide – Atos – BNP Paribas – Capgemini – EDF – Generali – SFR – SNCF – Société Générale – SPIE

## **Observers:**

AbilityNet (*UK*) – Agence Entreprises & Handicap – AnySurfer (*Belgium*) – Association des Paralysés de France (APF) – Association Valentin Haüy (AVH) – CIGREF – Design For All Foundation (*Spain*) – ESSEC – Handirect – Hanploi – Sciences Po – Télécom ParisTech

| AcceDe Web – www.accede-web.com       | Accessibility guidelines for HTML and CSS | Page 1/44     |  |
|---------------------------------------|-------------------------------------------|---------------|--|
| Created by Atalan – accede @atalan.ca | (to ensure WCAG 2.0 compliance)           | February 2014 |  |

## **Acknowledgements**

Special thanks to our AcceDe Web partners for their input and commitment:

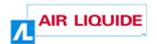

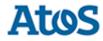

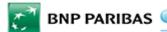

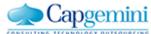

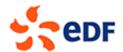

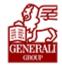

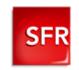

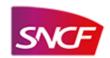

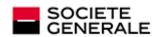

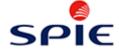

Thanks to their support, participation in the working groups, proofreading of documents, and testing of manuals, the partner companies have provided valuable input to the Accede Web project. This has made it possible to create manuals that successfully meet the needs of the different stakeholders of a web project. These companies are also contributing to making the web more accessible by authorizing the free distribution of this content.

We would also like to thank the following observers of the AcceDe Web project whose actions raise awareness of the AcceDe Web manuals and aid their distribution: AbilityNet (*UK*), Agence Entreprises & Handicap, AnySurfer (*Belgium*), Association des Paralysés de France, Association Valentin Haüys, CIGREF, Design for All foundation (*Spain*), ESSEC, Handirect, Hanploi, Sciences Po and Télécom ParisTech.

We thank all the members of the review committees for the quality and relevance of their comments:

- English version: Robin Christopherson (UK AbilityNet), Ramon Corominas (Spain Technosite), Deborah Edwards-Onoro (USA Lireo Design), Thomas Frandzen (Denmark Agency for Digitisation, Ministry of Finance), Char James-Tanny, (USA a11yBos), Matt May (USA Adobe), Sophie Schuermans (Belgium Anysurfer), Jared Smith (USA WebAIM), Christophe Strobbe (Germany), Gijs Veyfeyken (Belgium Anysurfer)
- French version: Benjamin Ach (accessibility expert), Vincent Aniort (APF), Jean-Baptiste Audras (University of Grenoble), Claire Bizingre (accessibility consultant), Victor Brito (accessibility consultant), Anna Castilla (Provaltis), Ève Demazière (Sciences Po), Nicolas Fortin (French Ministry of Media and Culture), Marc-Étienne Vargenau (Alcatel-Lucent) and Éric Vidal (Fédération des aveugles de France), as well as all the teams of our partner companies.

Finally, we would like to thank Laurent Bracquart and Johan Ramon, Christophe Pineau and Marion Santelli of Atalan for their dedication and commitment to this initiative.

Sébastien Delorme, Sylvie Goldfain, Atalan

| AcceDe Web – www.accede-web.com       | Accessibility guidelines for HTML and CSS | Page 2/44     |  |
|---------------------------------------|-------------------------------------------|---------------|--|
| Created by Atalan – accede @atalan.ca | (to ensure WCAG 2.0 compliance)           | February 2014 |  |

## Contents

| Introduction                                                                                                    | <del>6</del> |
|----------------------------------------------------------------------------------------------------|--------------|
| Context and objectives                                                                                                    | 6            |
| Who should read this user guide, and how should you use it?                                                                                                    | €            |
| License agreement                                                                                                    | 7            |
| Contact                                                                                                    |              |
| Credits                                                                                                    | 7            |
| 1. General structure                                                                                                    | ç            |
| 1.1. Regions, headings and navigation menus                                                                                                    | 9            |
| 1.1.1. Identify the main regions of the page with the role attribute                                                                                                    |              |
| 1.1.2. Implement a logical and thorough hierarchy of headings using the tags <h1:< td=""><td></td></h1:<>                                                                                                    |              |
| 1.1.3. Structure navigation menus with lists                                                                                                    |              |
| 1.2. Order of content in the HTML source code                                                                                                    |              |
| 1.2.1. Write the HTML source code by following the logical reading order                                                                                                    |              |
| 1.2.2. Ensure the consistency of the HTML order from one page to the next                                                                                                    |              |
| 2. Metadata                                                                                                    | 13           |
| 2.1. Page title                                                                                                    | 13           |
| 2.1.1. Enter an accurate <title> on each page&lt;/td&gt;&lt;td&gt;&lt;/td&gt;&lt;/tr&gt;&lt;tr&gt;&lt;td&gt;2.2. Character encoding&lt;/td&gt;&lt;td&gt;&lt;/td&gt;&lt;/tr&gt;&lt;tr&gt;&lt;td&gt;2.2.1. Ensure the correct encoding of all characters&lt;/td&gt;&lt;td&gt; 13&lt;/td&gt;&lt;/tr&gt;&lt;tr&gt;&lt;td&gt;3. Languages&lt;/td&gt;&lt;td&gt;15&lt;/td&gt;&lt;/tr&gt;&lt;tr&gt;&lt;td&gt;&lt;/td&gt;&lt;td&gt;&lt;/td&gt;&lt;/tr&gt;&lt;tr&gt;&lt;td&gt;3.1. Page language&lt;/td&gt;&lt;td&gt;&lt;/td&gt;&lt;/tr&gt;&lt;tr&gt;&lt;td&gt;3.1.1. Enter the main page language with the lang attribute in the &lt;a href="https://www.nc.nc.nc.nc.nc.nc.nc.nc.nc.nc.nc.nc.nc.&lt;/td&gt;&lt;td&gt;&lt;/td&gt;&lt;/tr&gt;&lt;tr&gt;&lt;td&gt;3.2.1. Use the lang attribute to indicate a change in the language&lt;/td&gt;&lt;td&gt;&lt;/td&gt;&lt;/tr&gt;&lt;tr&gt;&lt;td&gt;&lt;/td&gt;&lt;td&gt;&lt;/td&gt;&lt;/tr&gt;&lt;tr&gt;&lt;td&gt;4. HTML grammar and semantics&lt;/td&gt;&lt;td&gt;&lt;/td&gt;&lt;/tr&gt;&lt;tr&gt;&lt;td&gt;4.1. Conformity&lt;/td&gt;&lt;td&gt;&lt;/td&gt;&lt;/tr&gt;&lt;tr&gt;&lt;td&gt;4.1.1. Write valid HTML code according to the grammar rules of the DOCTYPE us&lt;/td&gt;&lt;td&gt;&lt;/td&gt;&lt;/tr&gt;&lt;tr&gt;&lt;td&gt;4.2. Usage of HTML tags and attributes&lt;/td&gt;&lt;td&gt;&lt;/td&gt;&lt;/tr&gt;&lt;tr&gt;&lt;td&gt;4.2.1. Do not use HTML attributes or tags designed exclusively for formatting&lt;/td&gt;&lt;td&gt;&lt;/td&gt;&lt;/tr&gt;&lt;tr&gt;&lt;td&gt;4.2.1. Use HTML tags for their semantic value&lt;/td&gt;&lt;td&gt; 17&lt;/td&gt;&lt;/tr&gt;&lt;tr&gt;&lt;td&gt;5. Images&lt;/td&gt;&lt;td&gt;19&lt;/td&gt;&lt;/tr&gt;&lt;tr&gt;&lt;td&gt;5.1. Illustrative and decorative images&lt;/td&gt;&lt;td&gt;19&lt;/td&gt;&lt;/tr&gt;&lt;tr&gt;&lt;td&gt;5.1.1. Use an empty alternate text (alt="") for decorative and illustrative images&lt;/td&gt;&lt;td&gt;&lt;/td&gt;&lt;/tr&gt;&lt;tr&gt;&lt;td&gt;5.2. Informative Images&lt;/td&gt;&lt;td&gt;&lt;/td&gt;&lt;/tr&gt;&lt;tr&gt;&lt;td&gt;5.2.1. Do not use CSS to display informative images&lt;/td&gt;&lt;td&gt;&lt;/td&gt;&lt;/tr&gt;&lt;tr&gt;&lt;td&gt;5.2.2. Enter the alt attribute for informative images&lt;/td&gt;&lt;td&gt;&lt;/td&gt;&lt;/tr&gt;&lt;tr&gt;&lt;td&gt;5.3. Image maps&lt;/td&gt;&lt;td&gt;&lt;/td&gt;&lt;/tr&gt;&lt;tr&gt;&lt;td&gt;&lt;ul&gt;&lt;li&gt;5.3.1. Enter the alt attribute to each image map and corresponding &lt;area /&gt; tags .&lt;/li&gt;&lt;li&gt;5.3.2. Include &lt;map&gt; and &lt;area&gt; tags just after each image map in the HTML cor&lt;/li&gt;&lt;/ul&gt;&lt;/td&gt;&lt;td&gt;&lt;/td&gt;&lt;/tr&gt;&lt;tr&gt;&lt;td&gt;&lt;/td&gt;&lt;td&gt;&lt;/td&gt;&lt;/tr&gt;&lt;tr&gt;&lt;td&gt;6. Links and buttons&lt;/td&gt;&lt;td&gt;&lt;/td&gt;&lt;/tr&gt;&lt;tr&gt;&lt;td&gt;6.1. Link and button texts&lt;/td&gt;&lt;td&gt;&lt;/td&gt;&lt;/tr&gt;&lt;tr&gt;&lt;td&gt;6.1.1. Write explicit texts for links and buttons&lt;/td&gt;&lt;td&gt; 23&lt;/td&gt;&lt;/tr&gt;&lt;/tbody&gt;&lt;/table&gt;</title> |              |

|    | 6.1.2. As a last resort, use the title attribute to make link and button texts explicit that ca                                                                                   |           |
|----|----------------------------------------------------------------------------------------------------|-----------|
|    | made clear otherwise                                                                                                    |           |
|    | 6.2. Download documents                                                                                                    |           |
|    | 6.2.1. Indicate the size and format of each document that can be downloaded                                                                                                    |           |
|    | 6.3. New windows                                                                                                    |           |
|    | 6.3.1. Indicate the opening of new windows                                                                                                    | 25        |
| 7. | Forms                                                                                                    | 26        |
|    | 7.1. Labels and form controls                                                                                                    | 26        |
|    | 7.1.1. Use the <label> tag as well as the "for" and "id" attributes to associate form contr</label>                                                                               | rols with |
|    | their text labels                                                                                                    | 26        |
|    | 7.1.2. Include information about expected field values directly in <label> tags</label>                                                                                           | 26        |
|    | 7.2. Grouping and sorting information                                                                                                    |           |
|    | 7.2.1. Group and title fields of the same type with <fieldset> and <legend></legend></fieldset>                                                                                   |           |
|    | 7.2.2. Order drop-down list options in a logical way                                                                                                    |           |
|    | 7.3. Page title                                                                                                    |           |
|    | 7.3. CAPTCHA (anti-spam system)                                                                                                    |           |
|    | 7.4.1. Indicate in the alt attribute of the CAPTCHA image where the user can find the n                                                                                           |           |
|    | graphic CAPTCHA version                                                                                                    |           |
| 8. | Lists and quotations                                                                                                    | 21        |
| Ο. | •                                                                                                    |           |
|    | 8.1. Lists                                                                                                    |           |
|    | 8.1.1. Tag unordered lists with <ul> and <li></li></ul>                                                                                                    |           |
|    | 8.1.3. Tag definition lists with <dl>, <dt> and <dd></dd></dt></dl>                                                                                                    |           |
|    | 8.2. Quotations                                                                                                    |           |
|    | 8.2.1. Tag quotation blocks with <blockquote></blockquote>                                                                                                    |           |
| 9. | - 1                                                                                                    |           |
| ٥. |                                                                                                    |           |
|    | 9.1. Formatting tables                                                                                                    |           |
|    | <ul><li>9.1.1. Ensure the correct reading order of formatting tables</li><li>9.1.2. Do not use tags or attributes that are specific to data tables in formatting tables</li></ul> |           |
|    | 9.2. Data tables9.2.                                                                                                    |           |
|    | 9.2.1. Provide a title for each data table with the <caption> tag</caption>                                                                                                    |           |
|    | 9.2.2. Tag each row header and column header cell with                                                                                                    |           |
|    | 9.2.3. Use the scope attribute to associate cells with the headers in simple tables                                                                                               | 34        |
|    | 9.2.4. Use the headers and id attributes to associate cells with table header cells in cor                                                                                        | mplex     |
|    | data tables                                                                                                    | 35        |
| 1( | . CSS usage                                                                                                    | 37        |
|    | 10.1. Hidden content                                                                                                    | 37        |
|    | 10.1.1. Do not use the CSS properties display or visibility to hide content that cannot be                                                                                        |           |
|    | displayed by the user                                                                                                    |           |
|    | 10.2. Changing the appearance and size of text                                                                                                    | 38        |
|    | 10.2.1. Use CSS to format text                                                                                                    |           |
|    | 10.2.2. Only use relative sizes (em, %, small, etc.) for typefaces                                                                                                    |           |
|    | 10.2.3. Ensure the readability of content even if the text size is doubled  10.3. Access to information                                                                           |           |
|    | 10.3.       Access to information         10.3.1.       Make sure content is readable when images are not displayed                                                               |           |
| _  | •                                                                                                    |           |
| 1  | . Navigating with the keyboard                                                                                                    | 40        |
|    | Accessibility guidelines for HTML and CSS  (to ensure WCAG 2.0 compliance)                                                                                                    | ge 4/44   |
|    | Created by Atalan – accede @atalan.ca (10 ensure week 2.0 compliance) Febru                                                                                                    | uary 2014 |

| 11.1. Tab order                                                                                                    | 40            |
|----------------------------------------------------------------------------------------------------|---------------|
| 11.1.1. Make sure the tab order follows the logical reading order                                                                           | 40            |
| 11.1.2. Include skip links                                                                                                    | 40            |
| 11.2. Visibility of the focus position                                                                                                    | 41            |
| 11.2.1. Ensure visibility of focus when set from the keyboard                                                                               | 41            |
| 12. Embedded content                                                                                                    | 42            |
| 12.1. Multimedia content                                                                                                    | 42            |
| 12.1.1. Plan for an alternative to each multimedia content ( <video>, <audio>, <obj< th=""><td>ect&gt;, etc.)42</td></obj<></audio></video> | ect>, etc.)42 |
| 12.1.2. Do not use the wmode parameter with the values transparent or opaque                                                                | 42            |
| Appendixes                                                                                                    | 43            |
| Appendix 1: Additional Recommendations                                                                                                    |               |
| to comply with level A (WCAG 2.0)                                                                                                    | 43            |
| to comply with level AA (WCAG 2.0)                                                                                                    | 43            |
| to comply with level AAA (WCAG 2.0)                                                                                                    | 43            |
| Appendix 2: WCAG 2.0 correspondence table                                                                                                   | 44            |

## Introduction

## **Context and objectives**

This manual brings together all the accessibility specifications to consider when integrating HTML/CSS in a website or web application (HTML templates, CMS templates, etc.), whatever the target device for displaying the content (computer, mobile phone, etc.) to ensure WCAG 2.0 compliance.

This manual is part of a set of four complementary manuals that can be downloaded from the http://www.accede-web.com/en/ website:

- 1. Accessibility guidelines for graphic design.
- 2. Accessibility guidelines for HTML and CSS (this manual).
- 3. Accessibility guidelines for rich interfaces and JavaScript.
- 4. Accessibility guidelines for editors (template).

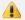

## Warning

If the HTML/CSS development is made entirely from graphical mock-ups, the latter must respect the recommendations in the accessibility guidelines for graphic design manual. On the other hand, if the HTML/CSS development is made partially or entirely without mock-ups, it is the Front-End Web Developer who must make sure that the recommendations for graphic design are respected.

## Who should read this user guide, and how should you use it?

This document should be given to the stakeholders and/or service providers who create the technical specifications, and the HTML/CSS templates, and who are responsible for the different technical developments of interfaces. It should be used in addition to the technical specifications of a project. The recommendations may be supplemented with others, or left out, according to the circumstances the project manager is often the most appropriate person for this task.

The recommendations should be considered for the HTML/CSS development phase. Some recommendations apply when pages are produced dynamically from templates that are developed in a content management system (CMS).

There are some annotations that complete the document and should be read to understand each recommendation:

- Note: notes help complete the recommendations by providing additional details for specific situations.
- **Warning**: warnings highlight specific points that require attention or traps to avoid in order to guarantee good accessibility.
- Tip: Tips are not directly linked to accessibility, but you can improve the general quality of the interfaces by implementing them, or facilitate the integration of accessibility in subsequent steps in the project. Note that the recommendations in this project, although aimed at accessibility, are often good practice for ensuring ease of use, and improved user experience, performance, and referencing.
- HTML5: The HTML5 insets provide additional details or warnings to the recommendations in the light of the developments proposed in the new HTML specification.

| AcceDe Web – www.accede-web.com       | Accessibility guidelines for HTML and CSS | Page 6/44     |
|---------------------------------------|-------------------------------------------|---------------|
| Created by Atalan – accede @atalan.ca | (to ensure WCAG 2.0 compliance)           | February 2014 |

## License agreement

This document is subject to the terms of the *Creative Commons BY 3.0*<sup>1</sup> license.

You are free to:

- copy, distribute and communicate the work to the public,
- · change this work,

Under the following conditions:

• Mention of the authorship if the document is modified:

You must include the Atalan and AcceDe Web logos and references, indicate that the document has been modified, and add a link to the original work at <a href="http://www.accede-web.com/en/">http://www.accede-web.com/en/</a>.

You must not in any circumstances cite the name of the original author in a way that suggests that he or she endorses you or supports your use of the work without its express agreement.

You must not in any circumstances cite the name of partner companies (Air Liquide, Atos, BNP Paribas, Capgemini, EDF, Generali, SFR, SNCF, Société Générale and SPIE), or the organizations which have supported this initiative (AbilityNet, Agence Entreprises & Handicap, AnySurfer, Association des Paralysés de France (APF), CIGREF, Design For All Foundation, ESSEC, Handirect, Hanploi, Sciences Po and Télécom ParisTech) without their express agreement.

The Atalan and AcceDe Web logos and trademarks are registered and are the exclusive property of Atalan. The logos and trademarks of partner companies are the exclusive property of Air Liquide, Atos, BNP Paribas, Capgemini, EDF, Generali, SFR, SNCF, Société Générale and SPIE.

## Contact

Please send any comments about this document to Atalan, the coordinator of the AcceDe Web project, at the following email address: <a href="mailto:accede@atalan.ca">accede@atalan.ca</a>.

You can also find more information about the AcceDe Web project procedural manuals on the website <a href="http://www.accede-web.com/en/">http://www.accede-web.com/en/</a> or follow our twitter account <a href="mailto:@societe\_atalan">@societe\_atalan</a>.

## **Credits**

The icons used in the AcceDe Web guidelines are from a set of 24x24 Free Application Icons (http://www.small-icons.com/packs/24x24-free-application-icons.htm).

The screen captures of the publishing tool illustrating good practices are taken from WordPress (http://wordpress.org).

The screen captures of content are taken from the following websites, on the date of October 10 2012.

http://www.bnpparibas.com/en

<sup>&</sup>lt;sup>1</sup> For more information on the Creative Commons BY 3.0 license, see <a href="http://creativecommons.org/licenses/by/3.0/fr/">http://creativecommons.org/licenses/by/3.0/fr/</a>.

| Acc  | eDe Web – www.accede-web.com       | Accessibility guidelines for HTML and CSS | Page 7/44     |
|------|------------------------------------|-------------------------------------------|---------------|
| Crea | nted by Atalan – accede @atalan.ca | (to ensure WCAG 2.0 compliance)           | February 2014 |

- http://uk.atos.net/en-uk/home.html
- http://www.generali.com/generalicom/home.do
- http://uk.voyages-sncf.com/en/
- http://www.areva.com
- http://www.societegenerale.com/en?\_force=1
- http://www.rff.fr/en/

## 1. General structure

## 1.1. Regions, headings and navigation menus

## 1.1.1. Identify the main regions of the page with the role attribute

The main regions of the page must be identified with the ARIA attribute role (also referred to as a landmark).

This attribute has several different values to define the regions, including:

- role="banner" to define a content region that identifies the site, such as a banner with a logo, a slogan and/or a search field.
- role="search" to define a region for searching, such as a search form.
- role="navigation" to define menus or main navigation elements.
- role="main" to define the main content region of the page.

The role attribute may be added to any HTML tag such as <div>, <form>, <nav>, etc.

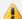

## Warning

A page can only have one role="main".

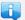

- It is quite possible to nest several landmarks ARIA: role="search", one inside the other, in role="banner", for example.
- You are advised not to overload the page with role="navigation" attributes. It is not necessary to identify each pagination system or each link; only the main menus must be identified.

## HTML5

In HTML5, it is a good accessibility practice to systematically add role="navigation" to each <nav>

```
<nav role="navigation">
    [...]
</nav>
```

This temporary recommendation is valid until the development of HTML5 is finalized, and it is properly implemented by browsers and assistive devices.

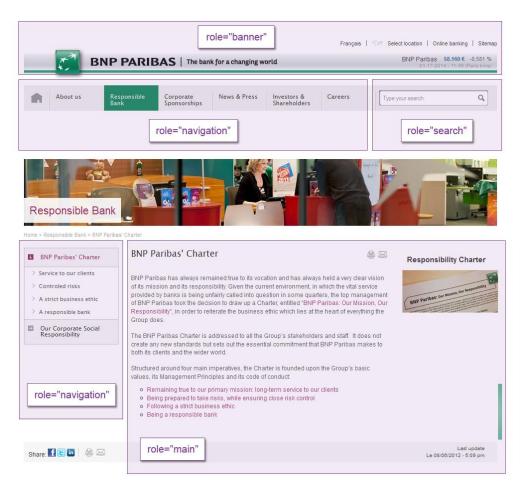

Figure 1: Example of ARIA role placement in a web page.

Note that the role="navigation" has been added to the main menu as well as the secondary menu.

# 1.1.2. Implement a logical and thorough hierarchy of headings using the tags <h1> to <h6>

To tag the headings on each page, use the heading tags from <h1> to <h6>, if required. The structure of the headings must be both logical and thorough.

#### This means that:

- There must be no "breaks" or inconsistencies in the structure of headings—no sudden change from an <h1> to an <h3> without an intervening <h2>, for example.
- All the elements that are used as headings must be tagged as headings.

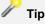

To implement a thorough and logical hierarchy of headings, bear in mind that the headings form the "Table of contents" of the page. Ask yourself if the table of contents is logical and thorough.

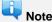

- It is perfectly acceptable to use several <h1> on a page if there are several headings of the same level.
- A best practice in accessibility is to avoid using hidden headings.

## **5** HTMI 5

Starting with HTML5, it is possible to implement a complete hierarchy of headings, on several levels, by using only the <h1> tag and then using the new tags designed for sections in the document, such as <article> or <section>. It is also possible to leave "breaks" in the structure of the headings.

Nevertheless, it is advisable, for the moment, to continue to structure the headings in a logical and thorough manner, as was done before the advent of HTML5. You should continue to use the headings <h1> to <h6> until the development of HTML5 is finished, and it is properly implemented in browsers and assistive devices.

Some detailed examples of heading structure are shown in the online version of this document at: <a href="http://wiki.accede-web.com/en/notices/html-css/">http://wiki.accede-web.com/en/notices/html-css/</a>.

## 1.1.3. Structure navigation menus with lists

Use unordered lists and to tag the navigation menus.

With menus containing more than one level, make sure you nest the lists into each other properly.

```
    <a href="page-1.html">First menu item </a>
    <a href="page-2.html">Second menu item</a>

            <a href="page-3.html">First sub-menu item</a>
            <a href="page-3.html">First sub-menu item</a>
            <a href="page-4.html">Second sub-menu item</a>

            <a href="page-5.html">Third menu item</a>
```

## F HTML5

In HTML5, you should also wrap the main navigation menus with a <nav> tag, so that you have:

## 1.2. Order of content in the HTML source code

## 1.2.1. Write the HTML source code by following the logical reading order

The order of writing the tags in the HTML source code must follow the logical reading order of the page.

This means that if a tag immediately precedes another tag when visually browsing over the page, the first tag must also immediately precede the other in the HTML flow.

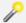

## Tip

To test this criterion, you just need to deactivate the CSS and ensure that the resulting output corresponds to the reading order of the page when CSS is activated.

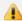

## Warning

If content is hidden by default, make sure that it is positioned properly in the HTML flow when the styles are deactivated.

## 1.2.2. Ensure the consistency of the HTML order from one page to the next

The order of developing the main blocks in the HTML flow must be consistent from one page to another throughout the site.

For example, if the secondary menu is placed after the main menu, it is important to keep this order on all pages of the website.

## 2. Metadata

## 2.1. Page title

## 2.1.1. Enter an accurate <title> on each page

You must enter a well-defined <title> tag on each page.

It must at least include the name of the current page as well as the name of the website.

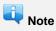

The name of the current page must be shown first in the <title> tag. You could for example have the title, <title>[Name of current page] | [website name]</title>.

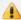

## Warning

Sometimes, pages are reloaded with modified content, following a user action. This is the case:

- When using filters, such as keyword clouds.
- When using pagination.
- When an expression is searched from a search form.

In this case, you need to update the title of the page to reflect what has changed. For example:

<title>Search results for "[searched expression]" (page 3/7) | [Name of website]</title>

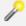

It is an accessibility best practice to make sure the order of content in the <title> tags on all pages in the website is consistent.

## 2.2. Character encoding

## 2.2.1. Ensure the correct encoding of all characters

In order to obtain the correct reproduction of text content, a declaration of the character set must be included on each page. In the following example, the <meta> tag is used.

```
<meta http-equiv="Content-Type" content="text/html; charset=UTF-8" />
    [...]
</head>
```

This <meta> tag must be inserted as high as possible in the HTML page, before any content that is displayed on the screen, and preferably immediately after the opening <head> tag.

| AcceDe Web – www.accede-web.com       | Accessibility guidelines for HTML and CSS | Page 13/44    |  |
|---------------------------------------|-------------------------------------------|---------------|--|
| Created by Atalan – accede @atalan.ca | (to ensure WCAG 2.0 compliance)           | February 2014 |  |

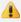

## **Warning**

Remember also to check the correct coding of characters that are not automatically displayed on the screen, especially:

- Content of the title attributes.
- Text that is hidden by default.
- Content of the alt attributes of images.
- Etc.

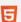

## **፱** HTML5

HTML5 simplifies the writing of the <meta> tag for the declaration of the character set. If you choose this type of document, you just need to use a statement like: <meta charset="UTF-8">.

## 3. Languages

## 3.1. Page language

## 

To ensure the correct reproduction of text content, a declaration of the main language must be included on each page. Use the lang attribute in the <html> tag for this.

For example, for a page in French, specify <html lang="fr">.

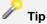

To enter the lang attribute, you need to use the two-letter ISO 639-1 code, or if it is not available, the three-letter ISO 639-2 code.

The main codes to be used are as follows:

- fr for French.
- en for English.
- es for Spanish.
- de for German.
- it for Italian.

The up-to-date, exhaustive, list of codes is maintained at the following address: http://www.loc.gov/standards/iso639-2/php/English\_list.php.

## 3.2. Change of language

## 3.2.1. Use the lang attribute to indicate a change in the language

If content is included in a different language to the main language, then the foreign language must be indicated with the lang attribute.

For example, in the case of a page in French:

```
<u1>
   English version
   <a href="http://website.fr" lang="fr">Version française</a>
```

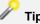

If there is no specific tag that encompasses the content in a foreign language, then use the <span> or <div> tag and specify the lang attribute within it.

AcceDe Web - www.accede-web.com

Page 15/44

Created by Atalan – accede @atalan.ca

Accessibility guidelines for HTML and CSS (to ensure WCAG 2.0 compliance)

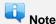

Indicating a language change is not necessary for:

- Proper names.
- Words of foreign origin, but which are included in dictionaries of the main language.
- All words of foreign origin, but which are understood and pronounced correctly when spoken
  with the accent of the main language ("podcast" for example, if the main language is in French).

## 4. HTML grammar and semantics

## 4.1. Conformity

# 4.1.1. Write valid HTML code according to the grammar rules of the DOCTYPE

On each page, a DOCTYPE must be used, and the HTML code must be valid according to the rules of the selected DOCTYPE. The choice of DOCTYPE is open.

It is especially important to:

- Correctly nest the tags.
- Ensure the corresponding closing tag for each opening tag.
- Avoid duplicate attributes for the same tag.
- Ensure the uniqueness of each id attribute within a page.

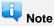

Only validation errors are to be corrected. The warnings returned by the validator do not need to be taken into account with respect to this criteria, because they have no impact on accessibility.

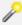

### Tips

- The list of official DOCTYPE's is available at this address: http://www.w3.org/QA/2002/04/validdtd-list.html.
- Use the W3C validator, available at the following address, to test the validity of your HTML code: http://validator.w3.org/.

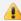

Including ARIA attributes in the HTML code is a real advantage for accessibility but will invalidate the source code if the page is not produced in HTML5. If errors are returned following the inclusion of these attributes, they do not need correcting.

## 4.2. Usage of HTML tags and attributes

### 4.2.1. Do not use HTML attributes or tags designed exclusively for formatting

HTML tags and attributes designed exclusively for formatting should not be used:

- This includes the align, alink, background, basefont, bgcolor, border, color, link, text, vlink, height and width attributes.
- As well as the tags <basefont>, <blink>, <center>, <font>, <marquee>, <s>, <strike>, <tt> and <u>.

Use CSS to obtain the required visual effect.

## 4.2.1. Use HTML tags for their semantic value

HTML tags must be used for their intended purpose, not for the visual effect they provide.

| AcceDe Web – www.accede-web.com       | Accessibility guidelines for HTML and CSS | Page 17/44    |  |
|---------------------------------------|-------------------------------------------|---------------|--|
| Created by Atalan – accede @atalan.ca | (to ensure WCAG 2.0 compliance)           | February 2014 |  |

## For example:

| Tags                                                                                                    | Incorrect usage                      | Correct usage                      |
|----------------------------------------------------------------------------------------------------|--------------------------------------|------------------------------------|
| <br><br> | Indent text                          | Tag a block quote                  |
| <ul><li><ul> and <li></li></ul></li></ul>                                                                                                    | Display a bullet point               | Tag lists                          |
| <fieldset></fieldset>                                                                                                    | Display a border                     | Group related form items           |
| <h1> to <h6></h6></h1>                                                                                                    | Display larger or smaller text sizes | Define heading levels in hierarchy |

## 5.1. Illustrative and decorative images

## 5.1.1. Use an empty alternate text (alt="") for decorative and illustrative images

When a decorative or illustrative image is included in the HTML code, the alt attribute must be added to the <img/> tag and left empty (without a space between the quotation marks of alt="").

<img src="decorative-image.png" alt="" />

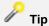

To check if an image is decorative/illustrative or informative, ask yourself if the absence of the image would change your understanding of the content. If the answer is "yes", then enter the alternate text; otherwise, leave the alt attribute empty.

Note

Whenever possible, decorative images should not be included in the HTML code but loaded into the page with CSS.

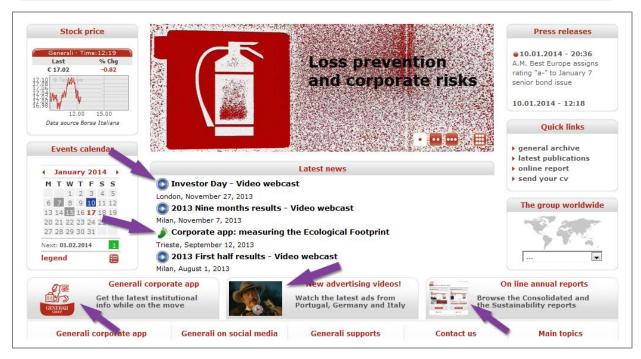

Figure 2: in this example, the decorative and illustrative images are indicated with the arrows. If they are included in the HTML code and are not clickable, then they should have an empty alternate text (alt=""")

## **5.2. Informative Images**

## 5.2.1. Do not use CSS to display informative images

CSS must **never** be used to display images that convey information.

| AcceDe Web – www.accede-web.com       | Accessibility guidelines for HTML and CSS (to ensure WCAG 2.0 compliance) | Page 19/44    |
|---------------------------------------|---------------------------------------------------------------------------|---------------|
| Created by Atalan – accede @atalan.ca |                                                                           | February 2014 |

In other words, each time there is an image that conveys information, it must be hard coded in the HTML, usually with the <img /> tag.

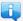

Using image sprites (images loaded in the background with CSS) is therefore not authorized for images that convey information.

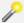

### Tip

All images whose absence would lead to a loss of content or functionality are considered to be informative:

- Logos.
- Text-images.
- Links and image-buttons.
- Etc.

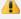

## Warning

Make sure you never use the technique which moves text outside the screen and replaces it with a background image.

When styles are not loaded in their entirety, or when they are modified by the user, the information may be lost.

```
<a href="/" id="logo">[text of my logo]</a>
a#logo
display: block;
background: url(images/logo.png);
text-indent: -999999px;
width: 300px;
height: 100px;
```

This technique should be replaced by using pure HTML. Subsequently, JavaScript can be used to dynamically modify the image on mouse-over, if required.

```
<a href="/" id="logo"><img src="images/logo.png" alt="[text of my logo]"</pre>
```

If the image is not loaded, then the alternate text will be displayed instead, and the information will not be lost.

## 5.2.2. Enter the alt attribute for informative images

When an informative image is included in the HTML code:

- An alt attribute must be added to the <img /> tag.
- This alt attribute must contain the same or equivalent information as that conveyed by the image.

AcceDe Web - www.accede-web.com Created by Atalan - accede @atalan.ca

Accessibility guidelines for HTML and CSS (to ensure WCAG 2.0 compliance)

Page 20/44

February 2014

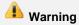

You are strongly advised not to start the alternate text with the words alt= "image [...]". This information is implicit and may already be given to users of assistive devices.

## Note: images that convey rich information

Sometimes, the image conveys a wealth of information that it is not possible to describe in simple text, just with the alt attribute (diagrams, complex graphs, etc.).

In this situation, it is an accessibility best practice to:

- Enter a short alternate text in the alt attribute that describes the basic purpose of the image.
- Plan for a content zone in which you can provide a detailed description of the image. Preferably, enter the detailed description either directly underneath the image or via a link to another page. For charts or complicated diagrams, the most appropriate detailed description is often a table of values, or a list.
- Indicate in the alternate text of the image how to access the more detailed description.

For example, in the case of a world map that shows the different countries in which a brand is present:

<img src="images/brand-map.png" alt="List of countries in which the Spartacus brand is present (detailed description available by clicking on the link underneath) " />

<a href="/zones-of-presence/">See the list of countries in which the Spartacus brand is present</a>

In some guidelines, it is recommended using the longdesc attribute for the link to the detailed description of the image. However, the use of this attribute does not guarantee access to the information for everyone, unlike the inclusion of a hard-coded link on the page. The use of the technique above is therefore preferable.

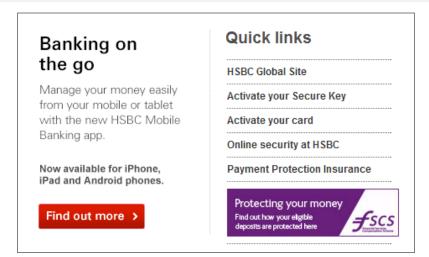

Figure 3: in this example, the informative image "Protecting your money" must be included in the HTML code and have an alternate text that includes the text in the image such as <img src="protecting.png" alt="Protecting your money, find out how your eligible deposits are protected here. FSCS (Financial Services Compensation Scheme)."

AcceDe Web - www.accede-web.com

Created by Atalan – accede @atalan.ca

Accessibility guidelines for HTML and CSS (to ensure WCAG 2.0 compliance)

Page 21/44

February 2014

## 5.3. Image maps

## 5.3.1. Enter the alt attribute to each image map and corresponding <area /> tags

Whenever an image map is included in the HTML code:

- An alt attribute must be added to the <img /> tag, as well as to each <area /> tag.
- The alt attribute of the <img /> tag must state the purpose of the image map.
- The alt attribute of each <area /> tag must state the purpose of the link.

For example, imagine a map of the United States in which you can click on each state to obtain more information about the state:

## 5.3.2. Include <map> and <area> tags just after each image map in the HTML code

Each time that an image map is used, the <map> and <area> tags must immediately follow the corresponding <img> /> tag in the order of the HTML code.

## 6. Links and buttons

## 6.1. Link and button texts

## 6.1.1. Write explicit texts for links and buttons

Make sure that link and button texts are as explicit as possible. In other words, the function of the link or button must be completely understood just by reading the text.

This text corresponds to the text contained:

- Between the  $\langle a \rangle$  and  $\langle a \rangle$  tags.
- Between the <button> and </button> tags.
- In the alt attribute for <input type="image" />.
- In the value attribute for <input type="button" /> or <input type="submit" />.

So, rather than "OK" buttons or "Back" links, it is better to use:

```
<input type="submit" value="Register" />
<a href="basket.html">Return to step 1: "Your basket"</a>
```

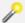

### qiT

To write explicit texts, you have to imagine that link or button texts are extracted from the page and read without context. Do they remain comprehensible? Do they give an idea of the content of the target page or the action that will be carried out?

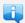

When text and images are shown together in the link or button text, the alternate text of the image should be considered as being an integral part of the text.

The following link will therefore be considered as explicit:

```
<a href="/latest-changes/">
    <img src="images/warning-pictogram.png" alt="Warning: " title="Warning!"</pre>
   Make sure you take into account the latest changes to Canelis before
use.
</a>
```

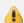

## Warning

Links and buttons must never be empty and must always have a text.

## 6.1.2. As a last resort, use the title attribute to make link and button texts explicit that cannot be made clear otherwise

Some link or button links cannot be made explicit (lack of available space on the screen, editorial choice, etc.). This is often the case for, "Read on" or "More information" type links.

In this context, the title attribute should be used to state the function of the link or button.

The value of the title attribute must both:

Retrieve the same or equivalent text to that conveyed in the link or button text.

| AcceDe Web – www.accede-web.com       | Accessibility guidelines for HTML and CSS (to ensure WCAG 2.0 compliance) | Page 23/44    |
|---------------------------------------|---------------------------------------------------------------------------|---------------|
| Created by Atalan – accede @atalan.ca |                                                                           | February 2014 |

Complete the information supplied by the link or button text.

For example, in the case of a link "July 2012":

```
<a href="archives/2012/07/" title="July 2012 (read the month's articles)">July
2012</a>
```

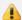

## Warning

Using the title attribute to make a link or button text explicit will always be less accessible than the direct optimisation of the heading. The content of the title attribute is not displayed by default when navigating with the keyboard, or when using a touch screen, for example.

This attribute should therefore only be used as a last resort.

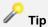

With "Read on" or "More information" type links, it is a good accessibility practice to move this information to the end of the title attribute content in order to make access to important information easier:

```
<a href="public-listing.html" title="Boursicota Public Listing (read
on)">Read on </a>
```

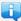

The title attribute must also be used to differentiate links or buttons with texts that may be considered explicit, but which point to different pages or trigger different actions.

For example, in the case of two "Search" buttons on the same page, which therefore need to be differentiated:

```
<input type="submit" value="Search" title="Search news" />
<input type="submit" value="Search" title="Search for a person in the</pre>
directory" />
```

## 6.2. Download documents

#### 6.2.1. Indicate the size and format of each document that can be downloaded

Each time that a link or button points to a document that can be downloaded; the following information must be included in the link text:

- Document name.
- Document format.
- Document size.

### For example:

```
<a href="2011-annual-report.pdf">Download the 2011 annual report (PDF, 23 Mb)</a>
```

AcceDe Web - www.accede-web.com

Accessibility guidelines for HTML and CSS

Page 24/44

Created by Atalan - accede @atalan.ca

(to ensure WCAG 2.0 compliance)

February 2014

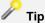

If symbols are used to visually indicate the format of documents that can be downloaded, make sure you include the image in the link text (hard-coded in the HTML code) and enter a value for the alternate text of the image.

#### For example:

```
<a href="2011-annual-report.pdf">
    Download the 2011 annual report (23 Mb)
    <img src="images/pdf-symbol.png" alt="(PDF)" title="(PDF)" />
</a>
```

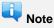

Sometimes, the text cannot be modified to include this information. In this case, and as a last resort, use the link or button title attribute to retrieve and complete the link or button text.

## 6.3. New windows

## 6.3.1. Indicate the opening of new windows

Each time that a link or button triggers the mandatory opening of a new window in the browser, the user must be forewarned:

- By adding a reference of type "(new window)", directly in the link text.
- Or by adding an image in the link text, with the alternate text duly entered.
- Or by adding a reference of type "(new window)" in the title attribute.

#### For example:

### 7. Forms

## 7.1. Labels and form controls

## controls with their text labels

Each form controls (except buttons) must be associated with a label.

To do this, proceed as follows:

- 1. Use <label> to tag each text label.
- Add a for attribute for each <label> tag as well as an id attribute for each form control.
- 3. Enter an identical value for the id and for attributes for each text label/form control pair.

```
<label for="name">Your name</label>
<input type="text" id="name" name="name" />
<label for="birth-year">Year of birth</label>
<select id="birth-year" name="birth-year">
   <option value="2012">2012</option>
   <option value="2011">2011</option>
   <option value="2010">2010</option>
   <option value="2009">2009</option>
   [...]
</select>
```

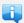

Sometimes, some form controls do not have a visible text label. In this context, use the title attribute to associate a label with a form control.

```
<input type="text" title="Your search" name="search" />
```

Note that the title attribute must not be used if the for and id attributes already have values to associate a text label with a form control.

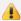

## Warning

It is important to use the same text labels for form controls with identical functions.

For example, if several authentication forms are present in a website, do not use the text label "Name" for one and "Login" for another.

## 7.1.2. Include information about expected field values directly in <label> tags

Information about the nature of expected values should be directly included in the <label> tags.

This is especially the case for:

- Statements of type "Mandatory field".
- Indications that provide the format of values required; for example, "DD/MM/YYYY" for a date format.

| AcceDe Web – www.accede-web.com       | Accessibility guidelines for HTML and CSS (to ensure WCAG 2.0 compliance) | Page 26/44    |
|---------------------------------------|---------------------------------------------------------------------------|---------------|
| Created by Atalan – accede @atalan.ca |                                                                           | February 2014 |

- Indications that show the maximum size of files that can be sent.
- Etc.

```
Fields marked with an asterisk (*) are mandatory.
<label for="name">Your name *</label>
  <input type="text" id="name" name="name" />

[...]

<label for="client-number">
    Your client number
    <input type="text" id="client-number" name="client-number" />
    <em>For example: 76432-BT-VZ</em>
</label>
```

## Note

Sometimes, error messages are displayed at the level of each field. In this case, they must also be included in the associated <label> tags.

## 7.2. Grouping and sorting information

### 7.2.1. Group and title fields of the same type with <fieldset> and <legend>

When a form proposes several groups of fields, some of which have identical text labels, use the <fieldset> and <legend> tags.

### For example:

AcceDe Web – www.accede-web.com

Accessibility guidelines for HTML and CSS (to ensure WCAG 2.0 compliance)

Page 27/44

Created by Atalan - accede @atalan.ca

February 2014

```
[...]
</fieldset>
```

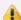

## Warning

The <fieldset> and <legend> tags should only be used when several groups of fields have the same text labels. For example:

- A series of questions on the same page with the same possible answers, "yes" or "no".
- A list of participants for an event with "First name" and "Surname" for each one.

In all other situations:

- Do not use the <fieldset> and <legend> tags.
- Use the <h1> to <h6> for block headings.

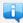

It is a good accessibility practice to use the <fieldset> and <legend> tags when including lists of radio buttons or checkboxes on a page.

For example:

```
<fieldset>
   <legend>Title</legend>
   <111>
        \langle 1i \rangle
            <label for="Mrs">
               <input id="mrs" type="radio" name="title" value="Mrs." />
            </label>
        <1i>>
            <label for="Mr.">
                <input id ="mr" type="radio" name="title" value="Mr." />
            </label>
       </fieldset>
```

Detailed examples of using <fieldset> and <legend> with a form are shown in the online version of this document at: http://wiki.accede-web.com/en/notices/html-css/.

### 7.2.2. Order drop-down list options in a logical way

When drop-down lists are used, the options they contain must be ordered logically.

The logical order depends on the context, but it may be:

- Alphabetical order (a list of languages, for example).
- Numerical order (a list of rankings, for example).
- Practical order ("United Kingdom" in first place for a registration form for a British service).

| AcceDe Web – www.accede-web.com       |
|---------------------------------------|
| Created by Atalan – accede @atalan.ca |

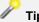

It is a good accessibility practice to avoid using decorative characters (dashes, asterisks, spaces, etc.) as prefixes of the content of the <option> tag.

Their absence enables users to directly access the required value or group of values, by simply pressing the corresponding key on the keyboard (pressing the "I" key to go to "Italy", for example).

#### Therefore:

```
<select>
   <option>--Austria
   <option>--Belgium</option>
   <option>--England</option>
   <option>--France</option>
<option>--Italy</option>
</select>
Should be replaced by:
<select>
    <option>Austria
   <option>Belgium</option>
   <option>England</option>
   <option>France
   <option>Italy</option>
</select>
```

## 7.3. Page title

## 7.3.1. Update the page <title> when a page returns an error or a confirmation message

Each time that a form returns an error or a confirmation message, the page <title> tag must be updated.

For example, in the case of success:

```
<title>Confirmation - Contact form | [Name of website]</title>
```

## And in the case of error:

```
<title>Error - Contact form | [Name of website]</title>
```

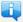

In some circumstances, it is not necessary to update the page title because the title displayed after submitting the form makes the result of the action obvious. For example:

- A connection form that sends the user to a "User profile" page.
- A "Go to the next step" button which sends the user to the next step in a form with multiple
- A contact form that sends the user to a preview page.
- Etc.

AcceDe Web - www.accede-web.com

Accessibility guidelines for HTML and CSS (to ensure WCAG 2.0 compliance)

Page 29/44

Created by Atalan - accede @atalan.ca

February 2014

## 7.4. CAPTCHA (anti-spam system)

# 7.4.1. Indicate in the alt attribute of the CAPTCHA image where the user can find the non-graphic CAPTCHA version

Whenever a CAPTCHA image is used, indicate where the non-graphic version of the CAPTCHA is found in the alt attribute of the image.

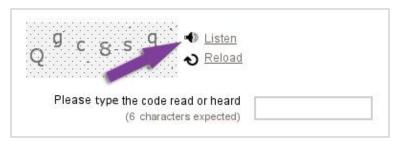

Often, the non-graphic version is an audio version. In this case you could have an alt text similar to this:

<img src="captcha.png" alt="CAPTCHA (antispam image). If you cannot see the image, use
the audio version available below." />

## 8. Lists and quotations

## **8.1. Lists**

## 8.1.1. Tag unordered lists with and

Use the tags to tag lists of items which can appear in any order (menus, tabs, sharing buttons, website map, etc.).

If required, make sure that lists are properly nested:

## 8.1.2. Tag ordered lists with and

Use the and tags to tag lists of items that must be shown in a specific order (list of steps in a procedure, ranking, etc.)—in other words when the information would not be understood if the items were entered in a different order.

## 8.1.3. Tag definition lists with <dl>, <dt> and <dd>

Use the <dl>, <dt> and <dd> tags to tag definition lists (in a glossary, for example).

You can associate several definitions with a single term by following the procedure below:

## F HTML5

The HTML5 specification extends the role of the standard definition list to a broader one of a list of descriptions. With HTML5 you can use <dl>, <dt> and <dd> to tag any groups of key/value pairs (product sheet, publication details of an article, etc.).

|   | AcceDe | Web – | www.acced | le-web.com |
|---|--------|-------|-----------|------------|
| _ |        |       |           |            |

Created by Atalan – accede @atalan.ca

## 8.2. Quotations

## 8.2.1. Tag quotation blocks with <blockquote>

Whenever a quotation block is to be included in an HTML page, wrap it in a <blockquote> tag.

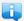

#### Note

Any isolated quote, which is not directly included inline within the flow of surrounding text, is considered as a block quote.

## 9. Tables

## 9.1. Formatting tables

## 9.1.1. Ensure the correct reading order of formatting tables

When a person uses a screen reader to access a table used for formatting, the content is read line by line. This means that the table content is read cell after cell, from left to right, and row after row.

Therefore, you need to make sure that the reading order is logical for each formatting table.

For example, if the following source code is used, the reading order is:

- 1. First name.
- 2. Surname.
- 3. Age.
- 4. "First name" field.
- 5. "Surname" field.
- 6. "Age" field.

```
\langle t.r \rangle
          <label for="first-name">First name</label>
      <label for="surname">Surname</label>
      <label for="age">Age</label>
      <input type="text" name="first-name" id="first-name" />
      <input type="text" name="surname" id="surname" />
      <input type="text" name="age" id="age" />
```

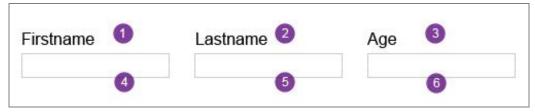

To obtain a logical reading order while still using a formatting table, it is preferable to use the following code:

AcceDe Web – www.accede-web.com

Accessibility guidelines for HTML and CSS
(to ensure WCAG 2.0 compliance)

Page 33/44

February 2014

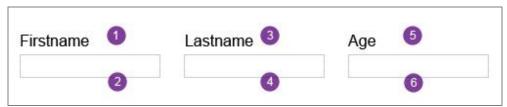

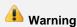

In order to facilitate reading by assistive devices and to ensure a consistent reading order, you are strongly advised to limit the nesting of formatting tables.

# 9.1.2. Do not use tags or attributes that are specific to data tables in formatting tables

A formatting table should not include tags or attributes that are specific to data tables.

In other words, the:

- <caption>, , <thead> and <tfoot> tags must not be used in formatting tables.
- scope, headers, axis, colgroup and summary attributes must not be used in formatting tables.

## 9.2. Data tables

### 9.2.1. Provide a title for each data table with the <caption> tag

Whenever a data table is included in an HTML page, it must have a concise and clear title. The title must be tagged with <caption> and must introduce the content of the table.

### 9.2.2. Tag each row header and column header cell with >

In each data table, tag each row and column header cell with the <th> tag. In other words each time that a cell is used for understanding the data shown in a table, this must be tagged with <th>.

## 9.2.3. Use the scope attribute to associate cells with the headers in simple tables

A simple data table is a table in which the header cells apply systematically to all the data cells in the corresponding row or column.

| AcceDe Web – www.accede-web.com       | Accessibility guidelines for HTML and CSS (to ensure WCAG 2.0 compliance) | Page 34/44    |  |
|---------------------------------------|---------------------------------------------------------------------------|---------------|--|
| Created by Atalan – accede @atalan.ca |                                                                           | February 2014 |  |

To associate the headers with the corresponding data in this type of table, use the scope attribute on the tags. The value of this attribute will change according to whether the header cell concerns:

- The entirety of a column: scope="col".
- The entirety of a row: scope="row".

```
<caption>Average monthly temperatures of the 3 largest French cities in
2012.</caption>
  
   Paris
   Marseille
   Lyon
 June
   22°C
   28°C
   26°C
 July
   24°C
   30°C
   28°C
```

# 9.2.4. Use the headers and id attributes to associate cells with table header cells in complex data tables

A complex data table is a table in which the header cells do not systematically apply to the entirety of row cells or column cells containing data.

To associate the headers with data in this type of table, use the id (identifiers) attribute on the cells and headers attribute on the cells.

You then need to enter the identifiers of the associated headers in the headers attribute of data cells. If several headers are associated with one data cell, the identifiers must be separated by a space in the headers attribute.

```
<caption>Sales revenue comparison of Davis and Davison companies in the UK and in
the rest of the world</caption>
  In millions of pounds sterling
  In the UK
  ROW
 Davis
  50.7
  139.3
 Davison
  27.1
  476.0
```

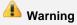

The headers and id attributes must not be used in combination with the scope attribute.

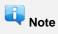

It is a good accessibility practice to respect the logical order when including the id attributes of associated header cells in the headers attribute of data cells.

A screen reader will read these values in the order they are entered.

## 10.1. Hidden content

#### Do not use the CSS properties display or visibility to hide content that 10.1.1. cannot be displayed by the user

There are two possible scenarios for elements that are present in the HTML code, but are not displayed on the screen by default:

### Scenario 1: elements are hidden but can be displayed by a user action

This scenario includes, for example, the content of a pop-in, a drop-down menu, or the different panels in a dynamic carousel.

To find out how to use make these elements accessible, refer to the document "Accessibility guidelines for rich interfaces and JavaScript".

### Scenario 2: elements are hidden but will never be displayed

Hidden elements that will never be displayed can be divided into two categories:

### Category 2.1: elements that serve no purpose for users

Elements that serve no purpose should preferably be:

- Deleted from the HTML code, or if that is not possible,
- Hidden with the CSS properties display: none; or visibility: hidden;.

## Category 2.2: elements that are useful for users of screen readers, but serve no purpose for other users

Elements that are useful to screen reader users should be made invisible or moved outside the screen with the CSS properties opacity: 0; or position: absolute; for example.

These elements include, for example, indications that are useful for navigating in pages, skip links, etc.

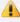

## Warning

Whenever links, or more generally interactive links, are included in content that is targeted at users of screen readers, use tabindex="-1" on these elements in order to prevent access with the standard keyboard method.

## For example:

```
<a href="alternative-interactive-map.html" tabindex="-1" class="a11y">Users
of screen readers, please follow this link to access the alternative version
of the interactive map.</a>
.a11y
position: absolute;
left: -999999px;
}
```

## Changing the appearance and size of text

#### 10.2.1. Use CSS to format text

Use CSS to format text. Logos and other distinctive elements that belong to a company's corporate charter can be excluded from this recommendation. Do not use text-images except as a last resort.

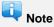

Special attention should have been paid to the feasibility of this point from the start of the graphic design

If this did not happen, refer to the section "2.1.3. Make sure that typefaces can be integrated in text format" in the Accessibility guidelines for graphic design manual and make contact with the person responsible for creating the mock-ups.

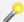

#### qiT

If required, do not hesitate to use the property CSS3 @font-face.

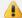

## Warning

Technologies such as cufón and sIFR do not meet the demands of accessibility requirements, and should not be used for an accessible website or application.

#### Only use relative sizes (em, %, small, etc.) for typefaces 10.2.2.

To define the size of character fonts, only use relative units for the CSS font-size property, such as em, %, px, rem, and the keywords x-small, small, etc.

Do not use absolute unit sizes, such as pt, cm, etc.

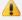

## Warning

Due to its poor support in Internet Explorer, using pixels (px) as a unit of font size is not authorized in some guidelines such as the French guidelines AccessiWeb or RGAA. To ensure conformity with these guidelines, you must use a different unit of size for the font-size property.

#### 10.2.3. Ensure the readability of content even if the text size is doubled

Make sure that the content is readable, even if the user doubles the size of the text in the browser. Therefore you need to prevent the overlapping of text, text disappearing off the screen, etc.

To ensure that this recommendation is respected as far as possible, you are advised:

- Not to use units (px, pt, %, em, etc.) with the property CSS line-height.
- Not to define a fixed height for elements that are likely to have text content, especially form fields.
- Not to define the width of elements in em.

AcceDe Web - www.accede-web.com

Created by Atalan - accede @atalan.ca

Accessibility guidelines for HTML and CSS (to ensure WCAG 2.0 compliance)

Page 38/44

February 2014

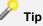

To test this criteria:

- With Firefox, select the menu View, select Zoom and then select Zoom text only, and then double the size of the text by clicking 6 times with the keyboard shortcut CTRL and + (CTRL and 0 returns the size to the default size).
- With Internet Explorer, in the View menu, select Text size, then select Largest.

## 10.3. Access to information

#### 10.3.1. Make sure content is readable when images are not displayed

When images are not displayed, the text content of the page must remain visible and readable. No information should be lost, and the contrast between the text colour and the background colour should be sufficiently high (refer to the Accessibility guidelines for graphic design).

In other words, content should be readable:

- Even when the images included in CSS are not loaded into the page.
- Even when the images included in HTML are replaced by the content of the alt attribute.

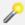

## Tip

Whenever text is superimposed on a background image, make sure that you include a replacement colour that ensures the text is readable even if the background image is missing

background: black url (.../images/dark-background.png) repeat-x;

This replacement colour can be inherited from a parent element.

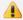

## Warning

Special attention should be paid to the readability of the alternate text of images integrated in the HTML code, when the images are not displayed.

An earlier recommendation in this manual advised leaving out the height and width attributes in the HTML code, which ensures that the alternate text is displayed.

## 11. Navigating with the keyboard

## 11.1. Tab order

## 11.1.1. Make sure the tab order follows the logical reading order

The tab order must follow the logical order of reading the page.

This means that when an interactive element immediately precedes another during a visual browsing of the page, the focus must move to the second element immediately after having left the first.

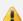

## Warning

Except in very rare cases where the interface is totally stable and controlled for a long period of time, make sure you do not use the tabindex attribute with a value of more than 0; otherwise, there is a risk of upsetting the tab order logic in the page.

## 11.1.2. Include skip links

A skip link of the type "Go to content" should systematically be included on each page in order to make navigating with the keyboard easier.

This link must be the first interactive element in the HTML code. A skip link links to an anchor on the same page and lets the user skip directly to the main content of the page.

```
<a id="skip" href="#content">Go to content</a>
[...]

<div id="content" role="main">
    [...]
</div>
```

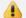

#### Warning

While it is strongly recommended to display this link, it can be hidden by default, if it is not planned for in the graphical mock-ups. On the other hand, it must always be made visible when the keyboard focus is set on it.

The skip link must never be hidden using the CSS properties display: none; and/or visibility: hidden; otherwise it will not be reachable with the keyboard.

Preferably, you should use another solution, such as the one shown in the code below:

```
a#skip
{
position: absolute;
left: -999999px;
}
a#skip:focus
{
position: static;
}
```

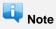

Sometimes the user needs to press the TAB key many times to access the main menu and/or the search engine from the top of the page.

Consequently, it is a good accessibility practice to include a list of skip links.

```
ul id="skip">
  <a href="#content">Go to content</a>
  <a href="#menu">Go to the menu</a>
   <a href="#search">Go to search</a>
```

## Visibility of the focus position

#### 11.2.1. Ensure visibility of focus when set from the keyboard

To help users who navigate with the keyboard know where they are on the page, each interactive element must be visually highlighted when the focus is set on it (links, form fields, buttons, etc.).

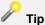

It is a good accessibility practice to duplicate each : hover rule with a : focus rule in the CSS.

## Warning

The outline: none; rule must never be applied by default to the focus in the CSS, except in the specific case where the visibility of the focus is then overwritten later in the style sheet.

If the styles applied to the focus position are considered to be intrusive when navigating with a mouse, it is possible to cancel them with a mouse-click, by using the pseudo-class :active.

### For example:

```
:focus
outline: 3px dotted green;
:active
outline: none;
}
```

AcceDe Web - www.accede-web.com

## 12. Embedded content

## 12.1. Multimedia content

# 12.1.1. Plan for an alternative to each multimedia content (<video>, <audio>, <object>, etc.)

Make sure there is an alternative to each multimedia content embedded in the page with tags such as <video>, <audio>, <object>, etc.

This alternative will provide the same level of information to users who cannot access the multimedia content (missing plugin, old browser, etc.). It may take the form of HTML content, or an image with alternative content, etc.

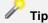

When a video is displayed on a page, the transcript may be considered as an alternative. The alternative could consist in providing a video that can be downloaded (in addition to the transcript).

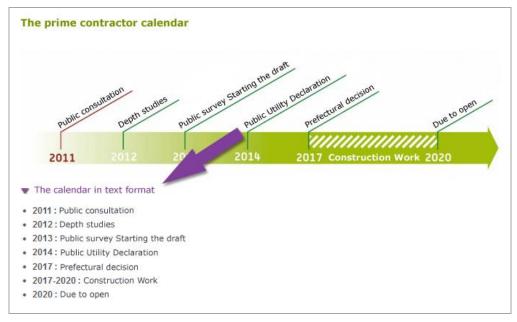

Figure 4: The calendar above is a Flash animation that conveys information.

A "Calendar in text format" link allows the user to display an alternative in HTML format.

## 12.1.2. Do not use the wmode parameter with the values transparent or opaque

When an animated Flash file is embedded in the page, the wmode="transparent" or wmode="opaque" parameter must not be used, because it is likely to make the animations unusable from the keyboard.

## **Appendixes**

## **Appendix 1: Additional Recommendations...**

With the aim of being pragmatic and quickly operational, a few accessibility recommendations of the WCAG have not been kept in the core of this document. These criteria are rarely applicable in a web project or are of low priority. Nevertheless, they are listed below and will be described in the Accede Web project wiki<sup>2</sup>.

## ...to comply with level A (WCAG 2.0)

- Tag inline quotes with <q>.
- Include the summary and structure of each data table with the summary attribute.
- Enter a value for the title attribute for each <iframe>.
- Enter a value for the title attribute for each <frame>.
- Group options of the same type with the cptgroup> tag in the <select>.
- Indicate the language of each download document written in a foreign language.
- Make sure images with an ismap attribute have duplicate alternative links.
- Enter the main reading order of the page with the dir="ltr" attribute (left to right) or dir="rtl" attribute (right to left) on the <a href="html">html</a> tag.
- Use the dir attribute to indicate any changes to the reading direction in the body of the page.
- Identify the main zones of the page with the id attribute or a named anchor.

### ...to comply with level AA (WCAG 2.0)

There are no additional recommendations for level AA (WCAG).

### ...to comply with level AAA (WCAG 2.0)

- Include explicit link headings that are comprehensible without context and without using the title attribute.
- Tag definitions with <dfn>.
- Tag abbreviations with <abbr>.
- Tag acronyms with <acronym>.
- Limit the width of text to 80 characters, whatever the size of the text.
- Include line spacing of at least 1.5 times the text size, whatever the size of the text.
- Include paragraph spacing of at least 1.5 times the value of the line spacing, whatever the size of the text.
- Ensure the absence of a horizontal scrollbar even when the size of the text is doubled by the user.
- Ensure that the line length is less than 80 characters when the user reduces the width of the browser window.

AcceDe Web – www.accede-web.com

Accessibility guidelines for HTML and CSS
(to ensure WCAG 2.0 compliance)

February 2014

<sup>&</sup>lt;sup>2</sup> http://wiki.accede-web.com/en/notices/html-css/recommandations-additionnelles

## Appendix 2: WCAG 2.0 correspondence table

The set of recommendations presented in this document is drawn from the WCAG 2.0.

In order that readers can read this document and compare the recommendations with the level of the standards (A, AA, AAA) a correspondence table between the AcceDe Web HTML/CSS recommendations and the criteria of WCAG 2.0 is maintained in the project wiki at the following address: <a href="http://wiki.accede-web.com/en/notices/html-css/grille-de-correspondances-wcag-accessiweb-rgaa">http://wiki.accede-web.com/en/notices/html-css/grille-de-correspondances-wcag-accessiweb-rgaa</a>.